## **Instrukcja wypełniania karty obserwacji gniazd w ramach VII Międzynarodowego Spisu Bociana Białego 2014 ściąga terenowa**

## **Nagłówek karty obserwacji gniazd wypełniamy w domu lub w terenie**

- 1. **Imię, nazwisko i adres zamieszkania obserwatora, e-mail, tel.** wypełniamy wszystkie informacje dotyczące obserwatora (obowiązkowo e-mail i/lub telefon).
- 2. **Nr karty** numerujemy kolejne karty obserwacji gniazd w inwentaryzowanej gminie.
- 3. **Data obserwacji** umieszczany datę wykonania prac terenowych.
- 4. **Gmina, powiat, województwo**  wpisujemy nazwę kontrolowanej gminy, powiatu i województwa.

## **Dalsza część tabeli wypełniamy na bieżąco podczas kontroli poszczególnych gniazd w terenie**

- 5. **Nazwa gniazda** nadajemy nazwy kolejnym gniazdom, stosując ciągłą numerację gniazd dla poszczególnych miejscowości, zgodnie ze wzorem: **nazwa miejscowości\_kolejny numer gniazda w miejscowości**, np.: Łosice\_01, Łosice\_02; Brwinów\_01, Brwinów\_02, Brwinów\_03, Brwinów\_04.
- 6. **Lokalizacja gniazda** wpisujemy nazwę miejscowości, ulicę (jeżeli jest) i numer posesji z gniazdem lub posesji najbliższej. Położenie gniazda zaznaczamy na arkuszu ortofotomapy symbolem  $\otimes$ , umieszczając obok symbolu nazwę gniazda nadaną w karcie obserwacji. Możemy również zapisać nazwę pozycji gniazda zapisaną w odbiorniku GPS.
- 7. **Usytuowanie**  w zależności od tego, gdzie posadowione jest gniazdo, określamy jego usytuowanie przy wykorzystaniu poniższych **symboli**:
	- a) w przypadku posadowienia gniazda na słupie:
		- słup podłączony do sieci: energetyczny **symbol SE**; telefoniczny **ST**;
		- słup wolnostojący np. odłączony od sieci lub specjalnie postawiony pod bocianie gniazdo **SW**;
		- w zależności od materiału, z jakiego słup jest wykonany, dodajemy jeden z symboli:  $\mathbf{B}$  – betonowy;  $\mathbf{D}$  – drewniany;
		- w zależności od typu słupa dodajemy jeden z symboli: **I** pojedynczy pionowy słup; **II –** podwójny pionowy słup; **A** – słup składający się z dwóch elementów w kształcie litery A; **O** – słup energetyczny okrągły w przekroju.

**Przykłady:** słup energetyczny podłączony do sieci betonowy pojedynczy typu I – **SEBI**; słup energetyczny podłączony do sieci betonowy podwójny typu II – **SEBII**; słup energetyczny podłączony do sieci betonowy typu A **– SEBA**; słup telefoniczny podłączony do sieci drewniany typu: I, II, A, zapisujemy kolejno: **STDI**, **STDII**, **STDA**; słup wolnostojący drewniany typu: I, II, A, zapisujemy kolejno: **SWDI**, **SWDII**, **SWDA**; słup wolnostojący betonowy typu: I, II, A, zapisujemy kolejno: **SWBI**, **SWBII**, **SWBA**; słup energetyczny betonowy okrągły – **SEBO**.

- b) w przypadku posadowienia gniazda na drzewie:
	- określamy żywotność drzewa: "żywe" lub "martwe";
	- oznaczamy drzewo do gatunku , a jeżeli nie potrafimy określić gatunku drzewa to zapisujemy informację: "**gat. nieokreślony**".
- c) w przypadku posadowienia gniazda na dachu budynku:
	- określamy charakter budynku: mieszkalny **BM**; gospodarczy: obora **BO**, stodoła **BS**, nieokreślony – **BG**; przemysłowy – **BP**; straży pożarnej – **SPOŻ**; szkolny – **SZ**; sklep – **SKLEP** lub inny – napisać jaki, np. ruiny kościoła;

 w zależności od rodzaju pokrycia dachu budynku dodajemy jeden z symboli: **D** – dachówka; **B** – blacha (w tym blachodachówka); **E** – eternit; **P** – papa i pokrycia bitumiczne; **DR** – pokrycie drewniane np. gont drewniany lub wiór osikowy; **S** –strzecha.

**Przykłady:** budynek mieszkalny pokryty dachówką – **BMD**; budynek gospodarczy – obora, pokryta dachówką **– BOD**; budynek gospodarczy – stodoła, pokryty dachówką – **BSD**; budynek gospodarczy o nieokreślonym przeznaczeniu pokryty blachodachówką – **BGB**; budynek gospodarczy o nieokreślonym przeznaczeniu pokryty eternitem – **BGE**; budynek przemysłowy pokryty blachodachówką – **BPB**.

- d) w przypadku posadowienia gniazda na kominie:
	- w zależności od wysokości komina używamy jednego z symboli: **K1** komin o wysokości do 2 m (typowy komin znajdujący się na budynkach mieszkalnych, oborach, szkołach itp.); **K2** – komin o wysokości powyżej 2 m (zwykle na budynku przemysłowym lub wolnostojący);
	- jeżeli komin znajduje się na budynku, określamy jego charakter i rodzaj pokrycia dachu *patrz pkt. 7 lit. c.*

**Przykłady:** komin o wysokości do 2 m na budynku mieszkalnym, którego dach pokryty jest dachówką – **K1BMD**; komin o wysokości do 2 m na sklepie, którego dach pokryty jest papą – **K1SKLEPP**; komin powyżej 2 m na budynku przemysłowym pokrytym blachą – **K2BPB**.

- jeżeli komin ma wysokość powyżej 2 m i jest wolnostojący (charakterystyczne np. dla cegielni, mleczarni) używamy jedynie symbolu **KW** (**nie stosujemy w tym wypadku symboli K1 i K2!**).
- e) w przypadku posadowienia gniazda na innym, wyżej nie wymienionym obiekcie opisujemy miejsce posadowienia np. ambona myśliwska, silos, stóg.
- 8. **Platforma** jeżeli gniazdo znajduje się na platformie wpisujemy jeden z kodów: **PM** platforma metalowa; **PD** – platforma drewniana; **PN** – platforma nieokreślona (używamy w przypadku trudności w określeniu materiału użytego do wykonania platformy). Jeżeli gniazdo nie jest posadowione na platformie zapisujemy: "brak".
- 9. **Efekt lęgu** wybieramy tylko jeden spośród kodów wymienionych w Tabeli 1.

**Tabela 1. Wykaz międzynarodowych kodów określających sposób zajęcia gniazda przez bociana białego i efekt lęgu.**

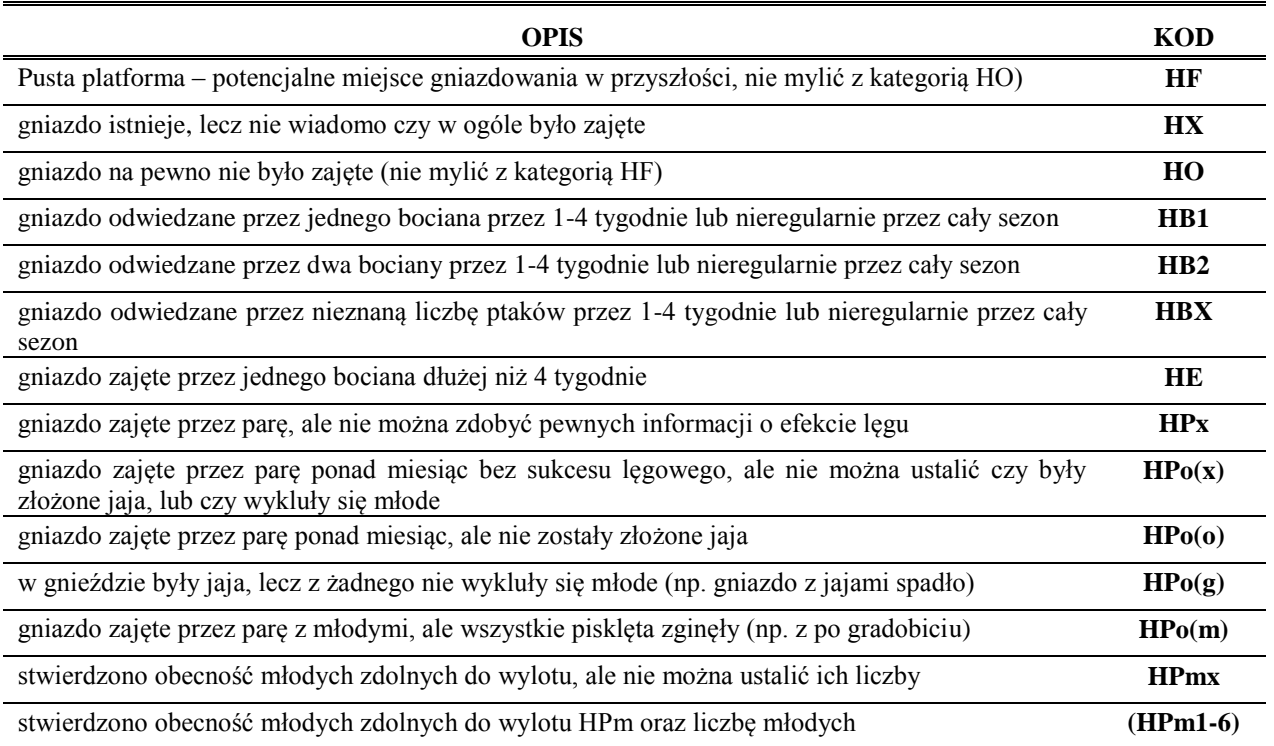

- 10. **Stan gniazda** jeżeli platforma/gniazdo jest w dobrym stanie zapisujemy w karcie: "**dobry – brak zagrożeń**", a w przypadku złego stanu: "**zły – gniazdo zagrożone**". Szczegóły złego stanu gniazda zapisujemy w uwagach korzystając z niżej wymienionych rodzajów zagrożeń:
	- a) budynek lub inna konstrukcja z gniazdem (np. komin) przeznaczone są do rozbiórki, grożą zawaleniem;
	- b) gniazdo na słupie energetycznym bez platformy;
	- c) przechylony słup z gniazdem;
	- d) gniazdo zagrożone przez planowaną inwestycję (remont dachu, budowa drogi, budowa lotniska, itp.);
	- e) w pobliżu niebezpieczny transformator, na którym giną ptaki;
	- f) gniazdo konfliktowe (np. posadowione na czynnym kominie; ptaki zanieczyszczają odchodami: blaszany dach, ozdobne ogrodzenie, okna, itp.);
	- g) gniazdo zbyt dużych rozmiarów o wysokości powyżej 1 m;
	- h) gniazdo przechylone, zagrożone osunięciem;
	- i) zły stan techniczny platformy (np. spróchniała);
	- j) niestabilna podstawa gniazda (np. pochylony słup, spróchniałe drzewo, walący się dach;
	- k) drzewo suche;
	- l) gniazdo na drzewie zarośnięte gałęziami utrudniającymi ptakom dolot;
	- m) gniazdo posadowione na suchym konarze;
	- n) inne zapisujemy w uwagach.
- 11. **Nr zdjęcia** zapisujemy unikalny, **nie zmieniający się podczas usuwania zdjęć z pamięci aparatu!**, numer fotografii. Obowiązkowo wykonujemy jedno zdjęcie platformy lub gniazda, ale wskazane jest wykonanie trzech fotografii: 1) zbliżeniowej, 2) poglądowej, 3) ukazującej położenie obiektu w krajobrazie. Zdjęcia powinny obrazować stan gniazda i istniejące zagrożenia.
- 12. **Obecność/brak obrączki** jeżeli podczas kontroli zaobserwuje się rodziców, warto notować czy mają obrączki, a jeśli czas pozwoli – sfotografować lub odczytać jej numer. Zaznaczanie obecności lub braku obrączki na goleni lub na skoku:

**X** – obrączki na pewno nie ma;

**prostokąt** – obrączka jest; jeśli więcej niż jedna to przy każdym prostokącie podaje się literę – odnośnik do jej opisu w uwagach;

**brak zaznaczenia** części nogi – część nie widoczna w całości; **brak zaznaczenia czegokolwiek** na sylwetce – dorosłych przy gnieździe nie było lub nie sprawdzano, czy są zaobrączkowane.

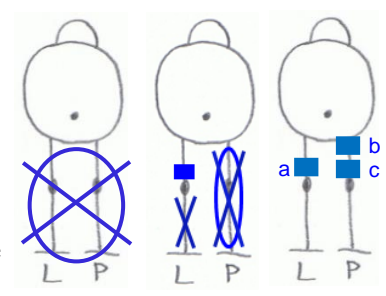

Jeżeli w trakcie kolejnych obserwacji widzi się tylko jednego osobnika, zapisuje się go jako ptaka 1. Jeśli oba nie mają obrączek, ptaka 2. można zapisać dopiero, gdy zobaczy się oba naraz. Gdy nie można odczytać numeru obrączki, należy w uwagach zanotować kolor/rodzaj (zwykle jest czarna, zielona lub metalowa).